| ibnik Quit Functio | ns Command | 8        |          |          |             |            |              |          |          |            |                      |               |                                                                                                    |
|--------------------|------------|----------|----------|----------|-------------|------------|--------------|----------|----------|------------|----------------------|---------------|----------------------------------------------------------------------------------------------------|
| - 9                | Q          | _        | _        | ч —      | 0           | ~~         | »            | -        | _        | _          |                      | 6             | <ul> <li>Image: Control of the second second se</li></ul> |
|                    |            |          |          |          |             |            |              |          |          |            |                      |               |                                                                                                    |
|                    |            |          |          |          |             |            |              |          |          |            |                      |               |                                                                                                    |
|                    | GENE       | RAL L    | EDG      | ER M/    | ASTE        | R          |              |          |          |            |                      |               |                                                                                                    |
|                    |            |          |          |          |             |            |              |          |          |            |                      |               |                                                                                                    |
|                    |            |          |          |          |             |            |              |          |          |            | <i>(</i> <b>()</b> ) | =             |                                                                                                    |
|                    |            |          |          |          |             |            |              |          |          | -          |                      |               | -                                                                                                    |
| Account Ray        | 1          |          |          | Open Nev |             |            |              |          |          |            |                      |               |                                                                                                    |
| Leilger Account    |            |          |          | 6        | eet Destail | Transe     | otion Status | Open     |          |            | *                    |               | Bave                                                                                                    |
| *Description       |            |          |          |          |             |            |              |          |          |            |                      |               |                                                                                                    |
| Managed Currency   | LOCAL      |          |          |          |             | A          | ccount Type  |          |          |            |                      |               |                                                                                                    |
| Current Month      |            |          | .00      |          |             |            |              |          |          |            | 1                    | Date Driven I |                                                                                                    |
| Belence YTD        |            | - 0      | .00      |          |             |            |              |          |          |            |                      | Day           | AuditTrei                                                                                                    |
| Physical Resource  |            |          |          |          |             | hoEqu      | or BelSheet  | not indi | ratell   |            |                      |               | Histor                                                                                                    |
| Phys Current       |            | - 0      | .00      |          |             |            |              |          |          |            |                      |               | e this Acc                                                                                                    |
| Phys YTD           |            | - 0      | .00      |          |             |            | Last Up I By |          |          |            |                      | Change        | Currents                                                                                                    |
| KPI Type           |            |          |          |          |             |            | Last Upri    |          |          |            |                      | Change        | Acct Type                                                                                                    |
| Kpi Current        |            | - 0      | .00      |          |             |            |              |          |          |            |                      |               |                                                                                                    |
| R01YTD             |            | - 0      | .00      |          |             |            |              |          |          |            |                      |               |                                                                                                    |
|                    |            |          |          |          |             |            |              |          |          |            |                      |               |                                                                                                    |
|                    |            |          |          |          | income.)    | expense vs | budget       |          |          |            |                      |               |                                                                                                    |
|                    |            |          |          |          |             |            |              |          |          |            |                      |               |                                                                                                    |
| 1.0                |            |          |          |          |             |            |              |          |          |            |                      | T 1.0         |                                                                                                    |
| 0.8                | <u> </u>   | <u> </u> |          |          |             | <u> </u>   | <u> </u>     | <u> </u> | <u> </u> |            | <u> </u>             | - 0.B         |                                                                                                    |
| 0.6                |            |          |          |          |             |            |              |          | -        |            |                      | - 0.6         | Te .                                                                                                    |
| 0.4                |            |          |          |          |             |            |              |          |          |            |                      | - 0.4         | buc                                                                                                    |
| 0.2                |            |          |          |          |             |            |              |          |          |            |                      | 0.2           |                                                                                                    |
|                    |            |          |          |          |             |            |              |          |          |            |                      | 0.0           |                                                                                                    |
| jan 2010           | 1eb 2010   | mar 2010 | apr 2010 | may 2010 | jun 2010    | jul 2010   | aug 2010     | sep 2010 | art 2010 | 110V 201 D | dec 201              | 1             |                                                                                                    |
|                    |            |          |          |          |             |            |              |          |          |            |                      |               |                                                                                                    |

## Slide 1

Slide notes: The Account Code lookup supports the method for 'Account Code Ends With'. In this case, we just start with a slash and follow it with what the Account Code should end with.

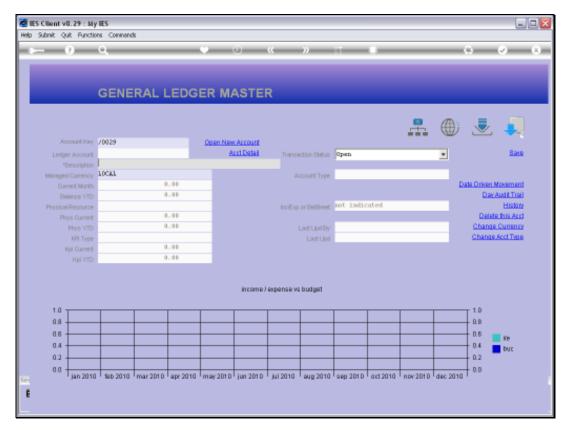

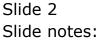

| p 21000 C                        | onnections | IES<br>Logan Loga | off Companio | n Wizard | How do 1 C | ataMarts 8    | usiness Nod. | les Action P | ocus Optio | n Select |           |          |              | -10                 |
|----------------------------------|------------|-------------------|--------------|----------|------------|---------------|--------------|--------------|------------|----------|-----------|----------|--------------|---------------------|
|                                  | 2          | ٩                 | -            | -        | •          | Ð             | "            | »            | σ          | -        | -         | _        | •            | Ø                   |
|                                  |            | GENE              | RALI         | EDG      | ER M       | ASTE          | R            |              |            |          |           |          |              |                     |
|                                  |            |                   |              |          |            |               |              |              |            |          |           |          |              |                     |
|                                  |            |                   |              |          |            |               |              |              |            |          | -         | ۲        | 2            |                     |
| Ac                               | count Hay  | /0029             |              |          | Open Nev   | Account       |              |              |            |          |           | -        |              |                     |
| Ledg                             | r Account  |                   |              |          | 8          | ert Detail    | Transe       | ction Statue | Open       |          |           |          |              | Save                |
|                                  |            |                   |              |          |            |               |              |              |            |          |           | _        |              |                     |
| Manager                          | Currency   | LOCAL             |              |          |            |               | A            | coount Type  |            |          |           |          |              |                     |
|                                  | ent Month  |                   | 0            | .00      |            |               |              |              |            |          |           | Da       | ate Driven I | towernews)          |
|                                  | Innee YTD  |                   | 0            | .00      |            |               |              |              |            |          |           |          | Dav          | <b>Internations</b> |
| 1 10000                          | 00-00-00   | 0-10029           | Adminis      | stration |            |               | _            |              | Accounts   |          | _         |          | _            |                     |
|                                  |            |                   |              | Select A | UL 50      | ovi Full Line | Cano         |              | СК         |          |           |          |              |                     |
|                                  |            |                   |              |          |            | income)       | expense vs   | budget       |            |          |           |          |              |                     |
| 1.0 -                            |            |                   |              |          |            |               |              |              |            |          |           |          | т 1.D        |                     |
|                                  |            |                   |              |          |            |               |              |              |            |          |           |          | 0.B          |                     |
|                                  |            |                   |              |          |            |               |              |              |            |          |           |          |              |                     |
| 0.8                              |            |                   |              |          |            |               |              |              |            |          |           |          | 0.6          | ile -               |
| 0.8 ·<br>0.6 ·                   |            |                   |              |          |            |               |              |              |            |          |           |          | 0.4          |                     |
| 0.8<br>0.6<br>0.4                |            |                   |              |          |            |               |              |              |            |          |           |          |              | buc                 |
| 0.8 ·<br>0.6 ·                   |            |                   |              |          |            |               |              |              | <u> </u>   |          |           | <u> </u> | 0.2          | buc                 |
| 0.8<br>0.6<br>0.4<br>0.2         |            | 515 2040          | mar 2010     | ani 2010 | may 2010   | ium 2010      | bul 2010     | 2040         | 000 2010   | ort 2010 | nov:30t0  | 400.2050 | 0.0          | buc                 |
| 0.8 ·<br>0.6 ·<br>0.4 ·<br>0.2 · |            | 1ab 2010          | mar 201 D    | apr 2010 | may 201 D  | jun 2010      | jul 2010     | eug 2010     | sep 2010   | act 2010 | nov 201 D | dec 2010 | 0.0          | buc                 |

## Slide 3

Slide notes: Only 1 Account that qualifies in this example.

| Subnik Quit Functio | ors Connero | ds       |          |          |            |            |               |           |          |          |          |                    |
|---------------------|-------------|----------|----------|----------|------------|------------|---------------|-----------|----------|----------|----------|--------------------|
| - 9                 | ۹           | _        | _        | Ψ        | 0          | "          | »             | 17        | -        | _        | _        | ÷ 📀                |
|                     |             |          |          |          |            |            |               |           |          |          |          |                    |
|                     |             |          |          |          |            |            |               |           |          |          |          |                    |
|                     | GENE        |          | EDG      | ER M/    | ASTER      | R          |               |           |          |          |          |                    |
|                     |             |          |          |          |            |            |               |           |          |          |          |                    |
|                     |             |          |          |          |            |            |               |           |          | -        | (۵       | . 💐 🜲              |
| Account Rey         | /0029       |          |          | Open Nev | Account    |            |               |           |          |          | -        |                    |
| Leilger Account     |             |          |          | 6        | ect Datail | Transa     | ction Statue  | Open      |          |          | *        | See                |
|                     |             |          | _        |          |            |            |               |           |          |          | _        |                    |
| Managed Currency    |             |          |          |          |            |            | coount Type   |           |          |          |          |                    |
| Current Month       |             | 0        | .00      |          |            |            |               |           |          |          | Da       | de Driven Moverner |
| Belence YTD         |             | 0        | .00      |          |            |            |               |           |          |          |          | Day Audit Tra      |
| Physical Resource   |             |          |          |          |            | hoEqu      | or BelSheet   | not indic | ateli    |          |          | Histor             |
| Phys Current        |             | 0        | .00      |          |            |            |               |           |          |          |          | Delete this Act    |
| Phys YTD            |             | - 0      | .00      |          |            |            | Last Upril By |           |          |          |          | Change Current     |
| KPI Type            |             |          |          |          |            |            | Last Upri     |           |          |          |          | Change Acct Typ    |
| Kpi Current         |             |          | .00      |          |            |            |               |           |          |          |          |                    |
| Kpi YTD             |             |          | .00      |          |            |            |               |           |          |          |          |                    |
|                     |             |          |          |          |            |            |               |           |          |          |          |                    |
|                     |             |          |          |          | income)    | expense vs | budget        |           |          |          |          |                    |
| 1.0                 |             |          |          |          |            |            |               |           |          |          |          | т 1.0              |
| 0.8                 |             | <u> </u> |          |          |            |            |               |           |          |          |          | - D.B              |
| 0.6                 |             |          |          |          |            |            |               |           |          |          |          | 0.6                |
| 0.4                 |             |          |          |          |            |            |               |           |          |          |          | 10                 |
| 0.2                 |             |          |          |          |            |            |               |           |          |          |          | 0.2 but            |
|                     |             |          |          |          |            |            |               |           |          |          |          |                    |
| 0.0 jan 2010        | 19b 2010    | mar 2010 | apr 2010 | may 2010 | jun 2010   | jul 2010   | aug 2010      | sep 2010  | ort 2010 | nov 2010 | dec 2010 | + 0.0              |
|                     |             |          |          |          |            |            |               |           |          |          |          |                    |
|                     |             |          |          |          |            |            |               |           |          |          |          |                    |

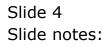

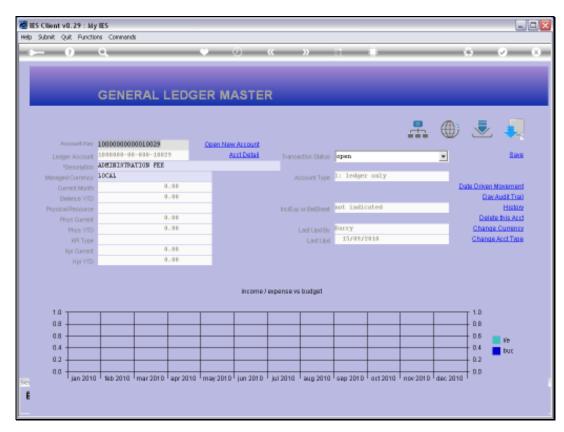

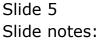

|                   | 0          |            |          |          |            |            |              |            |          |            | _        |                     |
|-------------------|------------|------------|----------|----------|------------|------------|--------------|------------|----------|------------|----------|---------------------|
| - 9               | u.         | _          | _        |          | 0          | "          | "            | 107        | _        | _          | _        | () V                |
|                   |            |            |          |          |            |            |              |            |          |            |          |                     |
|                   | GENE       |            | EDC      |          | ARTE       |            |              |            |          |            |          |                     |
|                   | GENE       |            | .EDG     |          | AOTEI      | ĸ          |              |            |          |            |          |                     |
|                   |            |            |          |          |            |            |              |            |          | _          | ~        |                     |
|                   |            |            |          |          |            |            |              |            |          | - <b>T</b> |          | . 초 🦊               |
| Account Hey       |            |            |          | Open New | Account    |            |              |            |          |            |          |                     |
| Leilger Account   | 1000000-0  | 0-000-1002 | 9        | a a      | eet Datail | Transa     | ction Statue | open       |          |            | *        | Bave                |
| *Description      | ADMINISTRA | ATION FEE  |          |          |            |            |              | ·          |          |            | _        |                     |
| Managed Currency  | TOCAT      |            |          |          |            | μ.         | coount Type  | 1. Ledger  | only -   |            |          |                     |
| Current Month     |            | 0          | .00      |          |            |            |              |            |          |            | 1        | ate Driven Movement |
| Belence YTD       |            | 0          | .00      |          |            |            |              |            |          |            |          | Day Audit Trail     |
| Physical Resource |            |            |          |          |            | hoEqu      | or BelSheet  | not indic  | ateil    |            |          | History             |
| Phys Current      |            | 0          | .00      |          |            |            |              |            |          |            |          | Delete this Aust    |
| Phys YTD          |            | 0          | .00      |          |            |            | Last Up I By | Barry      |          |            |          | Change Currency     |
| KPI Type          |            |            |          |          |            |            | Last Upril   | 15/09/2    | 0.1.0    |            |          | Change Acct Type    |
| Kpi Current       |            | 0          | .00      |          |            |            |              |            |          |            |          |                     |
|                   |            | 0          | .00      |          |            |            |              |            |          |            |          |                     |
|                   |            |            |          |          | income)    | expanse vs | budget       |            |          |            |          |                     |
| 1.0               |            |            |          |          |            |            |              |            |          |            |          | 1.0<br>0.8          |
|                   |            |            |          |          |            |            |              |            |          |            |          |                     |
| 0.6               |            |            |          |          |            |            |              |            |          |            |          | - 0.6 💼 ire         |
| 0.4               |            |            |          |          |            |            |              |            |          |            |          | - 0.4 💼 buc         |
| 0.2               |            |            |          |          |            |            |              |            |          |            |          | 0.2                 |
| 0.0               |            |            |          |          |            |            |              |            |          |            |          | - 0.0               |
| Lion 2010         | 1 100 2010 | 1 mar 2010 | apr 2010 | may 2010 | jun 2010   | jul 2010   | ' aug 2010   | ' sep 2010 | oct 2010 | 1 nov 2010 | dec 2010 |                     |

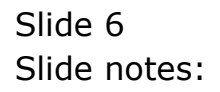

|        |         | . 29 : My I<br>medians |           | ff Companio | n Wizard              | How do 1 D | ataMarts B | isiness Nodu | les Action P | Focus Option         | n Select |          |          |            | _        | - |
|--------|---------|------------------------|-----------|-------------|-----------------------|------------|------------|--------------|--------------|----------------------|----------|----------|----------|------------|----------|---|
|        | -       | , —                    | ۹         | -           | -                     | •          | Ð          |              | »            | ar                   | -        | -        | _        | *          | 0        | x |
|        |         |                        | GENE      | RAL L       | .EDG                  | ER MA      | ASTER      | र            |              |                      |          |          |          |            |          |   |
|        |         |                        |           |             |                       |            |            |              |              |                      |          | -        |          |            |          |   |
|        |         | ount Key 🖌             |           |             |                       | Open New   | Account    |              |              |                      |          |          |          |            |          |   |
|        | Ledge   | Account 1              | 100000-00 | -000-1002   | 9                     | e e        | ut Detail  | Transa       | ction Statue | open                 |          |          | *        |            | Save     |   |
|        |         |                        | DHINISTRU |             |                       |            |            |              |              |                      |          |          | _        |            |          |   |
| 54     | Inneged | Currency 1             | 0083      |             |                       |            |            | μ,           | count Type   | 1) ledger            | r only   |          |          |            |          |   |
|        |         | ent Month              |           | - 0         | .00                   |            |            |              |              |                      |          |          | D        | ata Driver | Movement |   |
| SINGLE | E SELE  | CT: VALUE              | ES FOUND  |             |                       |            |            |              |              |                      |          |          |          |            |          |   |
| 9611   | ser a   | HE OF T                |           |             |                       |            |            |              |              |                      |          |          |          |            |          | _ |
|        |         |                        |           |             |                       |            |            |              |              |                      |          |          |          |            |          |   |
|        |         | 0-00-000               |           |             | stration<br>ion / All |            |            |              |              | Accounts<br>Accounts |          |          |          |            |          |   |
|        |         | 1-00-100               |           |             | Lon / All             |            |            |              |              | Belabela             |          | iv l     | B10      | ck 01      |          |   |
|        |         | 0-0D-10D               |           |             | ion / A11             |            |            |              |              | Beisbein             |          | iv 5     |          | ck 20      |          |   |
| 5 :    | 311110  | L-00-100               | 4-10129   | Educati     | Lon / All             | ownerces   |            | Estate       | OTTLOS       | Evantibe             | Le D     | iv l     | 810      | ck 01      |          |   |
|        |         |                        |           |             |                       |            |            |              |              |                      |          |          |          |            |          |   |
|        |         |                        |           |             | Select A              | LL Sho     | w FullLine | Cance        | ы            | ОК                   |          |          |          |            |          |   |
|        |         |                        |           |             |                       |            |            |              |              |                      |          |          |          |            |          |   |
|        | 1.0 T   |                        |           |             |                       |            |            |              |              | 1                    |          |          |          | T 1.0      |          |   |
|        | 0.8     |                        |           |             |                       |            |            |              |              |                      |          |          |          | - D.B      |          |   |
|        | 0.6     |                        |           |             |                       |            |            |              |              |                      |          |          |          | 0.6        | -        |   |
|        | 0.4 -   |                        |           |             |                       |            |            |              |              |                      |          |          |          | 0.4        | i i e    |   |
|        | 0.2     |                        |           |             |                       |            |            |              |              |                      |          |          |          | 0.2        | buc      |   |
|        | 0.0     |                        |           |             |                       |            |            |              |              |                      |          |          |          | - 0.0      |          |   |
|        | 0.0 T   | jan 2010               | feb 2010  | mar 2010    | apr 2010              | may 2010   | jun 2010   | jul 2010     | aug 2010     | sep 2010             | ort 2010 | nov 2010 | dec 2010 | 1          |          |   |
|        |         |                        |           |             |                       |            |            |              |              |                      |          |          |          |            |          |   |
|        |         |                        |           |             |                       |            |            |              |              |                      |          |          |          |            |          |   |

## Slide 7

Slide notes: For '29' only, we have more results.

|                   | 0          |            |          |          |            |            |              |            |          |            | _        |                     |
|-------------------|------------|------------|----------|----------|------------|------------|--------------|------------|----------|------------|----------|---------------------|
| - 9               | u.         | _          | _        |          | 0          | "          | "            | 107        | _        | _          | _        | () V                |
|                   |            |            |          |          |            |            |              |            |          |            |          |                     |
|                   | GENE       |            | EDC      |          | ARTE       |            |              |            |          |            |          |                     |
|                   | GENE       |            | .EDG     |          | AOTEI      | ĸ          |              |            |          |            |          |                     |
|                   |            |            |          |          |            |            |              |            |          | _          | ~        |                     |
|                   |            |            |          |          |            |            |              |            |          | - <b>T</b> |          | . 초 🦊               |
| Account Hey       |            |            |          | Open New | Account    |            |              |            |          |            |          |                     |
| Leilger Account   | 1000000-0  | 0-000-1002 | 9        | a a      | eet Datail | Transa     | ction Statue | open       |          |            | *        | Bave                |
| *Description      | ADMINISTRA | ATION FEE  |          |          |            |            |              | ·          |          |            | _        |                     |
| Managed Currency  | TOCAT      |            |          |          |            | μ.         | coount Type  | 1. Ledger  | only -   |            |          |                     |
| Current Month     |            | 0          | .00      |          |            |            |              |            |          |            | 1        | ate Driven Movement |
| Belence YTD       |            | 0          | .00      |          |            |            |              |            |          |            |          | Day Audit Trail     |
| Physical Resource |            |            |          |          |            | hoEqu      | or BelSheet  | not indic  | ateil    |            |          | History             |
| Phys Current      |            | 0          | .00      |          |            |            |              |            |          |            |          | Delete this Aust    |
| Phys YTD          |            | 0          | .00      |          |            |            | Last Up I By | Barry      |          |            |          | Change Currency     |
| KPI Type          |            |            |          |          |            |            | Last Upril   | 15/09/2    | 0.1.0    |            |          | Change Acct Type    |
| Kpi Current       |            | 0          | .00      |          |            |            |              |            |          |            |          |                     |
|                   |            | 0          | .00      |          |            |            |              |            |          |            |          |                     |
|                   |            |            |          |          | income)    | expanse vs | budget       |            |          |            |          |                     |
| 1.0               |            |            |          |          |            |            |              |            |          |            |          | 1.0<br>0.8          |
|                   |            |            |          |          |            |            |              |            |          |            |          |                     |
| 0.6               |            |            |          |          |            |            |              |            |          |            |          | - 0.6 💼 ire         |
| 0.4               |            |            |          |          |            |            |              |            |          |            |          | - 0.4 💼 buc         |
| 0.2               |            |            |          |          |            |            |              |            |          |            |          | 0.2                 |
| 0.0               |            |            |          |          |            |            |              |            |          |            |          | - 0.0               |
| Lion 2010         | 1 100 2010 | 1 mar 2010 | apr 2010 | may 2010 | jun 2010   | jul 2010   | ' aug 2010   | ' sep 2010 | oct 2010 | 1 nov 2010 | dec 2010 |                     |

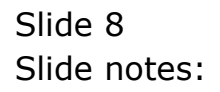

| Subnik Quik Bunctik              |            | •             |          |            | (h)        |            |              |           | _       |            |            |              |                      |
|----------------------------------|------------|---------------|----------|------------|------------|------------|--------------|-----------|---------|------------|------------|--------------|----------------------|
|                                  | <u>q</u>   | _             | _        | _          | 0          | <i>u</i>   | »            |           | _       | _          | _          | 0            | <ul> <li></li> </ul> |
|                                  |            |               |          |            |            |            |              |           |         |            |            |              |                      |
|                                  |            |               |          |            |            |            |              |           |         |            |            |              |                      |
|                                  | GENE       | RAL L         | EDG      | ER M/      | ASTE       | R          |              |           |         |            |            |              |                      |
|                                  |            |               |          |            |            |            |              |           |         |            |            |              |                      |
|                                  |            |               |          |            |            |            |              |           |         | -          | A h        |              |                      |
| Account Key                      | 2202101003 | 00410100      |          |            |            |            |              |           |         |            | Ŵ          | Ľ            |                      |
| Leilger Account                  |            |               | 14       | Open New   | eet Detail |            |              | _         |         |            |            |              | Save                 |
| Leilger Account                  | EDUCATION  | / ALLONA      | CE S     |            | a canad    | Transa     | ction Status | ober      |         |            | *          |              | 2 Miles              |
| *Description<br>Managed Currency |            | 7 142.4 04.44 | 100.0    |            |            |            |              | 1: ledger | anly.   |            | _          |              |                      |
| Currency<br>Current Month        | a (******  |               | .00      |            |            |            | ccount Type  | at realer | ANTI    |            |            | ata Driven I | tree month           |
| Belence VTD                      |            |               | .00      |            |            |            |              |           |         |            |            |              | AuditTrail           |
|                                  |            |               | - 9.0    |            |            |            |              | not indic | ated    |            | -          |              | History              |
| Physical Resource                |            |               | .00      |            |            | noequ      | or BMSNeet   | NOC INCC  | area    |            | -          | Delet        | e this Acct          |
| Phys Current<br>Phys YTD         |            |               | .00      |            |            |            | Last Up I By | Barry     |         |            |            |              | Currency             |
| KPI Type                         |            |               |          |            |            |            | Last Upil By | 11/09/2   | 010     |            | _          |              | Acct Type            |
| Kai Current                      |            |               | .00      |            |            |            | Case Obe     |           |         |            | - 10       |              | CONSILING.           |
|                                  |            |               | .00      |            |            |            |              |           |         |            |            |              |                      |
|                                  | -          |               |          |            |            |            |              |           |         |            |            |              |                      |
|                                  |            |               |          |            |            |            |              |           |         |            |            |              |                      |
|                                  |            |               |          |            | income)    | expanse vs | budget -     |           |         |            |            |              |                      |
|                                  |            |               |          |            |            |            |              |           |         |            |            |              |                      |
| 0.8                              |            |               |          |            |            |            |              |           |         |            |            | T 1.0        |                      |
|                                  |            |               |          |            |            |            |              |           |         |            |            |              |                      |
| 0.6                              |            |               |          |            |            |            |              |           |         |            |            | 0.6          | lie -                |
| 0.4                              |            |               |          |            |            |            |              |           |         |            |            | 0.4          | buc                  |
| 0.2                              | +          |               |          |            |            | <u> </u>   |              |           |         |            | <u> </u>   | 0.2          |                      |
| 0.0                              | 1ab 2010   |               |          |            | 1- 0010    |            |              |           |         |            | 4          | - 0.0        |                      |
| ' jan 2010                       | · 160 2010 | - mar 2010    | apr 2010 | · may 2010 | Tan 2010   | · jui 2010 | · aug 2010   | sep 2010  | 0112010 | - HOV 2010 | · dec 2010 |              |                      |
|                                  |            |               |          |            |            |            |              |           |         |            |            |              |                      |

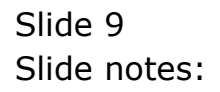